- [How does the ACS team work?](https://confluence.alma.cl/pages/viewpage.action?pageId=54003302)
- [How do I work disconnected from the network, for example with a notebook?](https://confluence.alma.cl/pages/viewpage.action?pageId=54003284)
- [How do I setup DHCP?](https://confluence.alma.cl/pages/viewpage.action?pageId=54003286)
- [I cannot see "dot files" on my CD-ROM \(.acs directory\)](https://confluence.alma.cl/pages/viewpage.action?pageId=54003288)
- [How do I install RTAI on a Linux machine to be used with ACS?](https://confluence.alma.cl/pages/viewpage.action?pageId=54003270)
- [Some RTAI files need root permission and S-bit. But these are lost with a binary installation of ACS](https://confluence.alma.cl/display/ICTACS/Some+RTAI+files+need+root+permission+and+S-bit.+But+these+are+lost+with+a+binary+installation+of+ACS)
- [Help! I get strange error messages when I do make install for my kernel module](https://confluence.alma.cl/display/ICTACS/Help%21+I+get+strange+error+messages+when+I+do+make+install+for+my+kernel+module)
- [After I installed the binary ACS installation, no kernel modules can be built / kernel module build fails due to missing include files](https://confluence.alma.cl/pages/viewpage.action?pageId=54003277)
- [I am trying to use with ACS 6.0 an RTOS installation done with 5.0. I have errors](https://confluence.alma.cl/display/ICTACS/I+am+trying+to+use+with+ACS+6.0+an+RTOS+installation+done+with+5.0.+I+have+errors)
- [How is possible to set the threshold level of RT logs?](https://confluence.alma.cl/pages/viewpage.action?pageId=54003281)
- [How do I install a VM-Ware ACS image?](https://confluence.alma.cl/pages/viewpage.action?pageId=54003265)
- [The time on the virtual machine is always wrong of a number of hours](https://confluence.alma.cl/display/ICTACS/The+time+on+the+virtual+machine+is+always+wrong+of+a+number+of+hours)
- [Where can I find the Doxygen-generated documentation on C++ defines?](https://confluence.alma.cl/pages/viewpage.action?pageId=54003291)
- [The Doxygen-generated documentation for a C++ class is missing. Where is it?](https://confluence.alma.cl/pages/viewpage.action?pageId=54003293)
- [How do I document command-line parameters for \(C++\) executable files?](https://confluence.alma.cl/pages/viewpage.action?pageId=54003295)
- [Which format shall I use for long long with ACS\\_LOG?](https://confluence.alma.cl/pages/viewpage.action?pageId=54003297)
- [How is the documentation for the acsexmpl module generated?](https://confluence.alma.cl/pages/viewpage.action?pageId=54003299)

[Add Miscellaneous FAQ Article](https://confluence.alma.cl?createDialogSpaceKey=ICTACS&createDialogBlueprintId=e88fb830-1f5f-4642-a611-944dcff0d591)

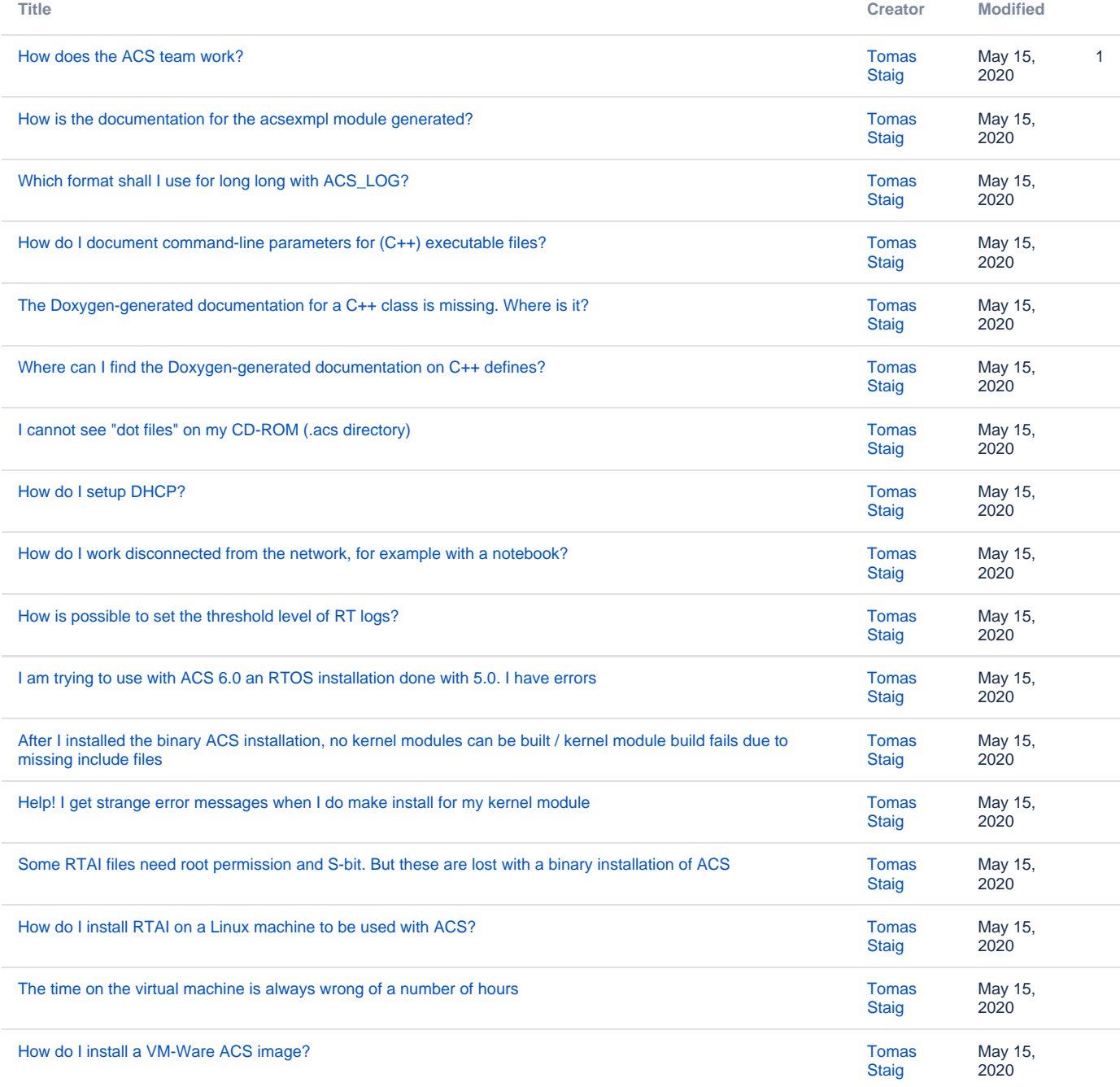